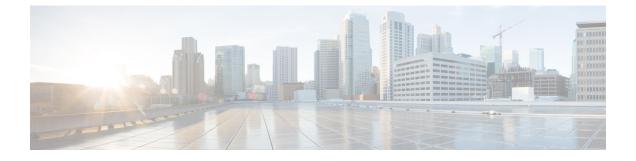

## show cae-group server name

This chapter includes the show cae-group server name command output tables.

• show cae-group server name, on page 1

## show cae-group server name

Important In release 20.0, MVG is not supported. For more information, contact your Cisco account representative.

Table 1: show cae-group server name Command Output Descriptions

| Field                            | Description                                                                                                    |
|----------------------------------|----------------------------------------------------------------------------------------------------|
| Server                           | The name of the CAE.                                                                                                    |
| IP                               | The IPv4 address of the CAE.                                                                                                    |
| State                            | The current state of the CAE, which can be Init (Initializing), Up, Down, or Tmout (Timed Out).                                                                                                    |
| Hit Count                        | The number of HTTP GET requests sent to this CAE. A single video may contain multiple HTTP GET requests from the UE.                                                                                                    |
| Timeout Consecutive (Cumulative) | The number of current consecutive timeouts that have occurred<br>on the keep-alive heartbeat. This counter is reset to 0 if the Mobile<br>Video Gateway is receiving no responses from the CAE.<br>(Cumulative) is the total number of timeouts that have occurred<br>since the last reset (clear) of the statistics for this CAE. |
| Last Failure                     | The duration of time since the CAE state was last transitioned to Down.                                                                                                    |

I